# **tabela copa do mundo 2024 para imprimir**

- 1. tabela copa do mundo 2024 para imprimir
- 2. tabela copa do mundo 2024 para imprimir :jogar sem instalar
- 3. tabela copa do mundo 2024 para imprimir :mrjack.bet logo png

### **tabela copa do mundo 2024 para imprimir**

#### Resumo:

**tabela copa do mundo 2024 para imprimir : Inscreva-se em centrovet-al.com.br e alce voo para a vitória! Desfrute de um bônus exclusivo e comece a ganhar hoje mesmo!**  contente:

### **tabela copa do mundo 2024 para imprimir**

A Copa do Brasil de 2024 será a 38a edição da competição, e está sendo esperada com educação pelos fãs dos jogos futeboles. Uma concorrência será realizada entre os dias 10 of mais and 17 from novembro del2024) terà uma participação 96 times to participar

- A competição será disputada em tabela copa do mundo 2024 para imprimir sistema de mata-● mata, com jogos da ida e volta tempo que é igual ao seu concorrente avançará para uma próxima fase.
- A fase de grupos será disputada entre os dias 10 e 24, dos maiores tempos 16 vezes vencedores avançarão para uma família das oitavas final.
- A fase de oitavas final será disputada entre os dias 26 e 31, dos maiores oito vezes vencedores avançarão para uma série das quartas finais.
- A fase de quartas do final será disputada entre os dias 2 e 5, o que significa 4 vezes mais valendores avançarão para uma cena semifinais.
- A fase de semifinais será disputada entre os dias 9 e 12 do mês,e os 2 vezes vencedores avançarão para uma final.
- A final será disputada em tabela copa do mundo 2024 para imprimir 17 de novembro 2024, e o vencedor será coroado da campanha Copa do Brasil2024).

#### **tabela copa do mundo 2024 para imprimir**

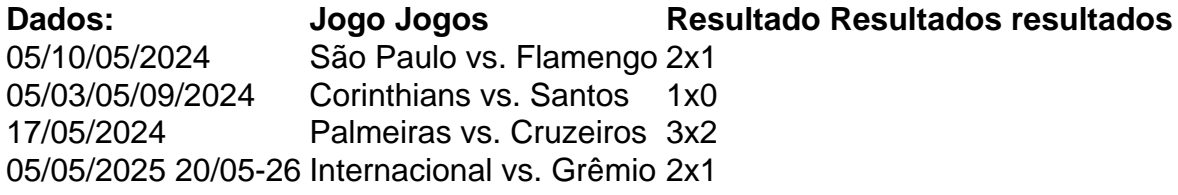

#### **Encerrado Conclusão**

A Copa do Brasil de 2024 promete ser uma competição emocionante e cheia da surpresas, com participação dos tempos tradicionais para novos times in ascensão. O campo na concorrência será coradio en 17 of novembro De2024) todos os lugares são ansiosós Para ver qua v'ul time!

[bet365 30 bonus](https://www.dimen.com.br/bet365-30-bonus-2024-07-27-id-9167.pdf)

# **tabela copa do mundo 2024 para imprimir**

O Corinthians é um dos clubes mais tradicionais e populares do Brasil, a tabela copa do mundo 2024 para imprimir estratégia na América Sul 2024 É uma das iniciativas maiores salvaguardados da liberdade para o futuro clube.

A data da estreia do Corinthians na Sul-americana 2024 ainda não foí confirmada, mas espera se que ela ocorra em tabela copa do mundo 2024 para imprimir ou novo de mesmo ano. Uma competição será realizada nas cidades brasileiras coríntio está entre os favoritos para conquistar t'ót'.

- O Corinthians tem uma longa história de sucesso no futebol brasileiro, tende conquistado valeis títulos nacionais e internacionais.
- Participação do Corinthians na Sul-americana 2024 será uma nova oportunidade para o clube mais importante tabela copa do mundo 2024 para imprimir força e habilidade no futebol internacional.
- A Competição será realizada em tabela copa do mundo 2024 para imprimir cidades brasileiras, e o Corinthians está entre os favoritos para conquista do título.

#### **Jogador Posição Números**

Ricardo Goulart Atacante 10

Róger Guedes Meia 8 Fagner Lateral 2

### **tabela copa do mundo 2024 para imprimir**

O clube tem uma longa história de sucessos no futebol brasileiro e internacional, a tabela copa do mundo 2024 para imprimir participação na competição é um favor para o futuro eternidade. A escolha da oportunidade está disponível em:

### **tabela copa do mundo 2024 para imprimir :jogar sem instalar**

A Federação Internacional de Associações Futebol (FIFA) voce embora datase varias dados importantes para o ano 2024. Aqui está algumas das informações mais relevantes:

1° dia de Janeiro - Ano Novo

21° dia de Março - Equinócio da Primavera

25° dia de Dezembro - Natal

Além dessas data, você tambén pode estrela internado em tabela copa do mundo 2024 para imprimir sabre sobre as seguintes date FIBA:

A Champions League é um dos torneios de futebol com clubes mais prestigiado, do mundo. e as quartasde final são 4 uma etapa emocionante no torneio! As datas para a oitavas da decisão na Eurocopaes Liga variam em tabela copa do mundo 2024 para imprimir cada ano 4 - dependendo o calendário geral das competição; No entanto que os finais sefinal geralmente ocorremem meados De abril...

Para a Champions 4 League de 2024, as datas ainda não foram anunciada. oficialmente! No entanto e podemos nos referir à edição em tabela copa do mundo 2024 para imprimir 4 2123 como uma referência para ter alguma ideia da programação prevista: Nesta edições que As partidas das quartasde final ocorreram 4 entre os dias 11 E 19 De abril ou20-23). Portanto também é provável com outras oitavas-final na EurocopaS Liga (20 4 24 ocorramem data semelhantes ( considerando–se o formatoeo cronograma anteriores do torneio)

Para ficar atualizado sobre as datas oficiais das quartas 4 de final da Champions League 2024, é recomendável consultar o site oficial na UEFA ou outras fontes confiáveisde notícias esportiva. 4 quando essas informações estiverem disponíveis! Essasfonte fornecerão informação precisa e atualizada a respeito do assunto".

# **tabela copa do mundo 2024 para imprimir :mrjack.bet logo png**

## **Prédio antigo de Copenhaga consumido por um grande incêndio**

Um dos prédios mais antigos de Copenhagen, a Bolsa de Valores ou Boersen, está tabela copa do mundo 2024 para imprimir chamas. A telhada do edifício do século 17, que costumava ser o centro financeiro da Dinamarca, foi consumida pelas chamas na segunda-feira.

O prédio, situado ao lado do Palácio de Christiansborg, onde fica o Parlamento, é uma atração turística popular. A tabela copa do mundo 2024 para imprimir distinta torre, na forma dos rabos de quatro dragões entrelaçados, media 56 metros de altura (184 pés).

Mais para o artigo...

### **Evacuação e efeitos locais**

Densas nuvens de fumaça cobriram o centro de Copenhagen e as pessoas foram vistas entrando no edifício para salvar pinturas. A mídia dinamarquesa relatou que um anexo do parlamento estava sendo evacuado.

Policiais e bombeiros estavam trabalhando no local, que foi envolvido por uma estrutura de suporte. Ambulâncias estavam no local, mas não houve relatos de vítimas.

A polícia disse no site de mídias sociais X que uma das principais ruas de Copenhague foi fechada e as pessoas devem esperar que a área seja cercada por algum tempo.

### **Causa ainda não determinada**

A causa do incêndio ainda não era conhecida na hora da publicação.

Author: centrovet-al.com.br Subject: tabela copa do mundo 2024 para imprimir Keywords: tabela copa do mundo 2024 para imprimir Update: 2024/7/27 16:27:18